# Geant4 internal Classes and Objects

#### User Action Classes

Geant4 Users' Tutorial

12 May 2011

Hans Wenzel Fermilab

(Based on Material from

Gunter Folger and Makoto Asai)

## Contents

- Internal Objects
	- □ Run and Event
	- $\Box$  Track and Step
	- □ StepPoint
	- <sup>D</sup> Dynamic Particle
- UserAction classes
	- Run and Event
	- □ Track and Step

- UserInformation classes
	- □ G4VUserEventInformation
	- □ G4VUserTrackInformation
	- □ G4VUserPrimaryVertexInformation
	- G4VUserPrimaryParticleInformation
	- □ G4VUserRegionInformation

#### Introduction (1) Extract information from G4 internal objects

- Simulation is successively split into
- Run consists of
- Event(s), consists of
- Particle(s) transported in
- Steps through detector setup,
- depositing energy ( ionization),
- and creating secondaries
- Corresponding / related **Objects**
- G4RunManager, G4Run
- G4Event
- G4Track, G4DynamicParticle
- G4Step, G4StepPoint
- G4Trajectory
- G4Stack

## Introduction (2)

- User at each moment has possibility to take control or access information via UserAction classes
	- □ G4UserRunAction Actions for each Run
	- □ G4UserEventAction Actions for each Event
	- G4UserTrackingAction Actions for each Track
	- □ G4UserSteppingAction Actions for each Step
	- G4UserStackingAction Tracks Stack management

## Introduction (3)

- User can replace Geant4 classes by providing his own classes derived from the base classes:
	- □ G4Run
	- □ G4Trajectory
	- G4VTrajectoryPoint
- User can attach optional User Information classes to
	- G4Event
	- □ G4Track
	- □ G4PrimaryVertex
	- □ G4Region

## RunManager in Geant4

- G4RunManager class manages processing a run
	- D Must be created by user
	- $\Box$  May be user derived class
	- $\Box$  Must be singleton
- User must register in RunManager using
	- □ SetUserInitialization() method
		- **Geometry**
		- **Physics**
	- □ SetUserAction() method
		- Event generator
	- □ Optional UserAction objects

## Run in Geant4

- Run is a collection of events
	- $\Box$  A run consists of one event loop
	- □ Starts with a /run/beamOn command.
- Within a run, conditions do not change, i.e. the user cannot change
	- $\Box$  detector setup
	- $\Box$  settings of physics processes
- At the beginning of a run, geometry is optimized for navigation and cross-section tables are calculated according to materials appear in the geometry and the cut-off values defined.
- Run is represented by G4Run class or a user-defined class derived from G4Run.
	- $\Box$  A run class may have a summary results of the run.
- G4RunManager is the manager class
- G4UserRunAction is the optional user hook.

## Optional User **Run** Action Class

#### G4UserRunAction

- G4Run\* GenerateRun()
	- Instantiate user-customized run object
- □ void BeginOfRunAction(const G4Run\*)
	- Define histograms
- □ void EndOfRunAction(const G4Run\*)
	- Analyze the run
	- Store histograms

### Event in Geant4

- An event is the basic unit of simulation in Geant4.
- At beginning of processing, primary tracks are generated. These primary tracks are pushed into a stack.
- A track is popped up from the stack one by one and "tracked". Resulting secondary tracks are pushed into the stack.
	- $\Box$  This "tracking" lasts as long as the stack has a track.
- When the stack becomes empty, processing of one event is over.
- G4Event class represents an event. It has following objects at the end of its (successful) processing.
	- List of primary vertices and particles (as input)
	- Hits and Trajectory collections (as output)
- G4EventManager class manages processing an event.
- G4UserEventAction is the optional user hook.

## Optional User **Event** Action Class

#### ■ G4UserEventAction

- □ void BeginOfEventAction(const G4Event\*)
	- **Exent selection** 
		- Using information from event generator, vertices, primary particles
	- Optionally attach G4VUserEventInformation object
- □ void EndOfEventAction(const G4Event\*)
	- Output event information
	- Analyse event
		- Access to hits collection via G4Event::GetHCofThisEvent()
		- Acces digitisation collection via G4Event:: GetDCofThisEvent()
	- **Fill histograms**

### Track in Geant4

- Track is a snapshot of a particle.
	- □ It has physical quantities of current instance only. It does not record previous quantities.
	- □ Step is a "delta" information to a track. Track is not a collection of steps. Instead, a track is being updated by steps.
- Track object is deleted when
	- $\Box$  it goes out of the world volume,
	- $\Box$  it disappears (by e.g. decay, inelastic scattering),
	- $\Box$  it goes down to zero kinetic energy and no "AtRest" additional process is required, or
	- $\Box$  the user decides to kill it artificially.
- No track object persists at the end of event.
	- $\Box$  For the record of tracks, use trajectory class objects.
- G4TrackingManager manages processing a track, a track is represented by G4Track class.
- G4UserTrackingAction is the optional user hook.

## Track status

- At the end of each step, according to the processes involved, the state of a track may be changed.
	- □ The user can also change the status in UserSteppingAction.
	- $\Box$  Statuses shown in blue are for users only, i.e. Geant4 kernel won't set them.
- **fAlive**
	- $\Box$  Continue the tracking.
- **fStopButAlive**
	- $\Box$  The track has come to zero kinetic energy, but still AtRest process to occur.
- **fStopAndKill**
	- $\Box$  The track no longer exists --it has decayed, interacted or gone out of the world boundary.
	- $\Box$  Secondaries will be pushed to the stack.
- **fKillTrackAndSecondaries**
	- □ Kill the current track and also associated secondaries.
- **fSuspend**
	- $\Box$  Suspend processing of the current track and push it and its secondaries to the stack.
- **fPostponeToNextEvent**
	- $\Box$  Postpone processing of the current track to the next event.
	- □ Secondaries are still being processed within the current event.

## Tracking User Action Classes

- G4UserTrackingAction
	- □ void PreUserTrackingAction(const G4Track\*)
		- Decide if trajectory should be stored or not
		- Create user-defined trajectory
	- □ void PostUserTrackingAction(const G4Track\*)
		- Delete unnecessary trajectory

## Stacking User Action Class

- G4UserStackingAction
	- □ G4ClassificationOfNewTrack ClassifyNewTrack(const G4Track\*)
		- **If lack the stack is created, ie. Pushed to the stack If all proof in the stack**
		- Classify a new track -- priority control
			- □ Urgent, Waiting, PostponeToNextEvent, Kill
	- □ Manipulate track stack,
		- void PrepareNewEvent()
			- □ Reset priority control
		- void NewStage()
			- $\Box$  Invoked when the Urgent stack becomes empty
			- $\Box$  Change the classification criteria
			- □ Event filtering (Event abortion)

## Step in Geant4

- Step has two points and also "delta" information of a particle (energy loss on the step, time-of-flight spent by the step, etc.).
	- □ Point is represented by G4StepPoint class
- **Each point knows the volume (and material). In case a step is** limited by a volume boundary, the end point physically stands on the boundary, and it logically belongs to the next volume.
	- Because one step knows materials of two volumes, boundary processes such as transition radiation or refraction could be simulated.
- G4SteppingManager class manages processing a step, a step is represented by G4Step class.
- G4UserSteppingAction is the optional user hook.

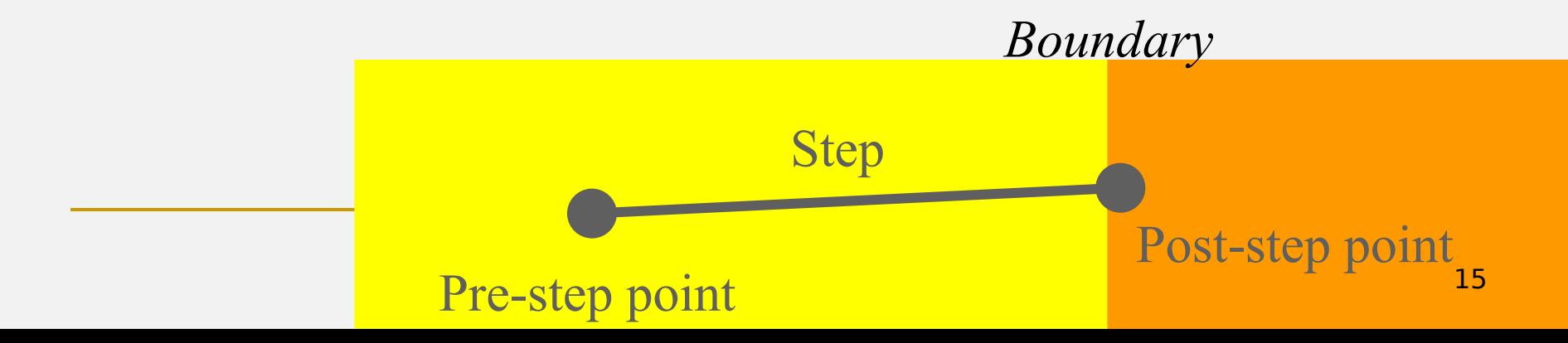

## Stepping User Action Class

- G4UserSteppingAction
	- □ void UserSteppingAction(const G4Step\*)
		- Change status of track
			- $\Box$  Kill / suspend / postpone the track
		- **Draw the step (for a track not to be stored as a trajectory)**

#### Trajectory and trajectory point (1)

- Track does not keep its trace. No track object persists at the end of event.
- G4Trajectory is the class which copies some of G4Track information.
- G4TrajectoryPoint is the class which copies some of G4Step information.
	- □ G4Trajectory has a vector of G4TrajectoryPoint objects.
	- $\Box$  At the end of event processing, G4Event has a collection of G4Trajectory objects.
		- /tracking/storeTrajectory must be set to 1.
- G4Trajectory and G4TrajectoryPoint objects persist till the end of an event
	- $\Box$  Be careful not to store too many trajectories, memory growth.
		- E.g. avoid for high energy EM shower tracks.

#### Trajectory and trajectory point (2)

- Keep in mind the distinct classes conceptually corresponding
	- $\Box$  G4Track  $\leftarrow$   $\rightarrow$  G4Trajectory
	- $\Box$  G4Step  $\leftarrow \rightarrow$  G4TrajectoryPoint
- G4Trajectory and G4TrajectoryPoint as provided by Geant4 store only the minimum information.
	- □ You can create your own trajectory / trajectory point classes to store information you need.
	- □ User classes must be derived from G4VTrajectory and G4VTrajectoryPoint base classes.
		- Do not use G4Trajectory nor G4TrajectoryPoint concrete class as base classes unless you are sure to never ever add any additional data member.

## StepPoint in Geant4

- **Two step point objects attached to step**  $\Box$  Pre-step point and post-step point
- G4StepPoint has information of track representing a particle at this point
	- □ Time (global event time, local, proper time since creation of particle
	- □ Position, kinetic energy, momentum
	- □ Material
	- □ <sub>…</sub>

### Step status

- **Step status is attached to G4StepPoint to indicate why that particular step was determined.** 
	- □ Use "PostStepPoint" to get the status of this step.
	- □ "PreStepPoint" has the status of the previous step.
- **fWorldBoundary**
	- $\Box$  Step reached the world boundary
- **FigGeomBoundary** 
	- Step is limited by a volume boundary except the world
- **fAtRestDoItProc**, **fAlongStepDoItProc**, **fPostStepDoItProc**
	- □ Step is limited by a AtRest, AlongStep or PostStep process
- **FilserDefinedLimit** 
	- $\Box$  Step is limited by the user Step limit
- **fExclusivelyForcedProc**
	- $\Box$  Step is limited by an exclusively forced (e.g. shower parameterization) process
- **fUndefined**
	- $\Box$  Step not defined yet
- If you want to identify the first step in a volume, pick fGeomBoudary status in PreStepPoint.
- **If you want to identify a step getting out of a volume, pick fGeomBoundary status in PostStepPoint**

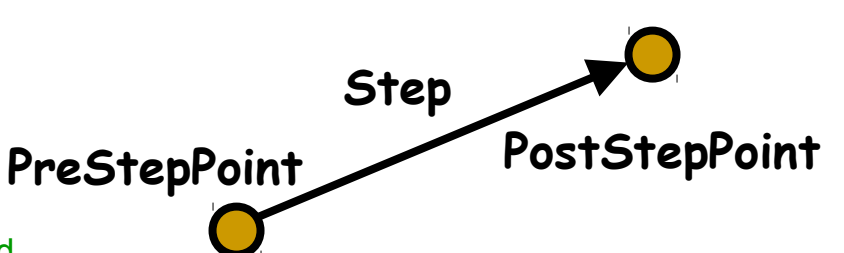

## Recap – User action classes

- All needed UserAction classes
	- $\Box$  must be constructed in main()
	- must be provided to the RunManager using SetUserAction() method
- One mandatory User Action class
	- $\Box$  Event generator must be provided
	- $\Box$  Event generator class must be derived from G4VUserPrimaryGeneratorAction
- List of optional User Action classes
	- □ G4UserRunAction
	- □ G4UserEventAction
	- □ G4UserTrackingAction
	- G4UserSteppingAction
	- □ G4UserStackingAction

## Time for exercise

#### **[Exercise](http://www.ifh.de/ILC/geant4/g4course2010/task2/index.html)**

#### ■ Use G4UserStackingAction to

□ Count created particles (electrons, photons, gammas)

#### ■ G4UserEventAction to

 $\Box$  Print out when the Event is finished